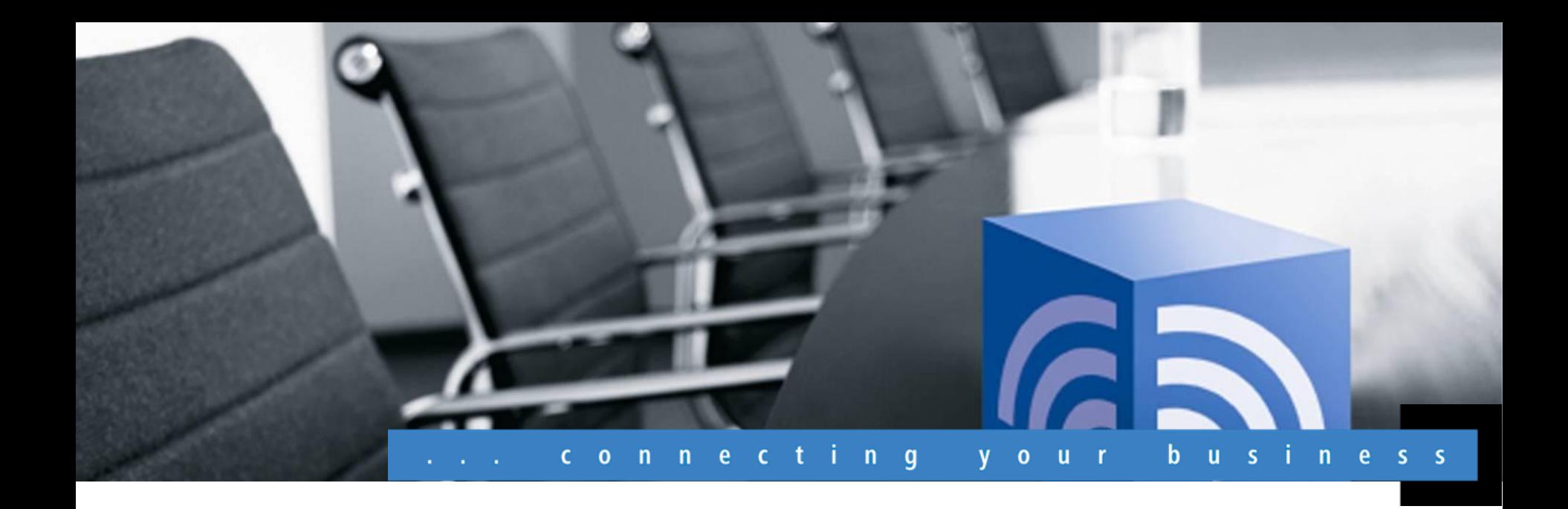

# **LANCOM Systems**

**LCOS 8.61 Beta 1 – in a nutshell December 2011**

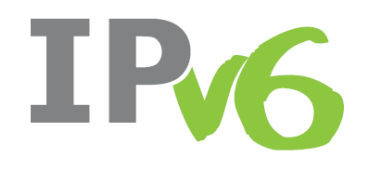

www.lancom.eu

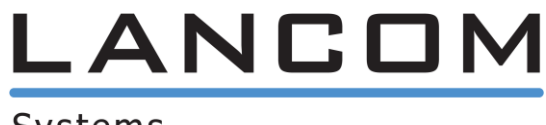

Systems

### **LCOS 8.61 Beta 1 General**

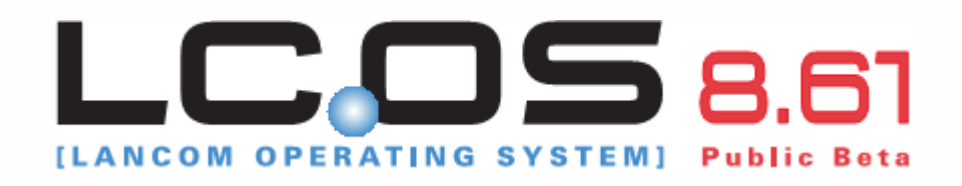

The LANCOM operating system LCOS and the corresponding management tools (LCMS) regularly provide **free** new functions to all current LANCOM routers, access points and gateways.

As a new service, LANCOM offers you a beta version of our updated operating system LCOS. The **LCOS 8.61 Beta 1** is based on version 8.60 and extends it with IPv6 capability. This trial version offers you for the first time the opportunity to test IPv6 with your current LANCOM network components.

The following is an overview of the new IPv6 features.

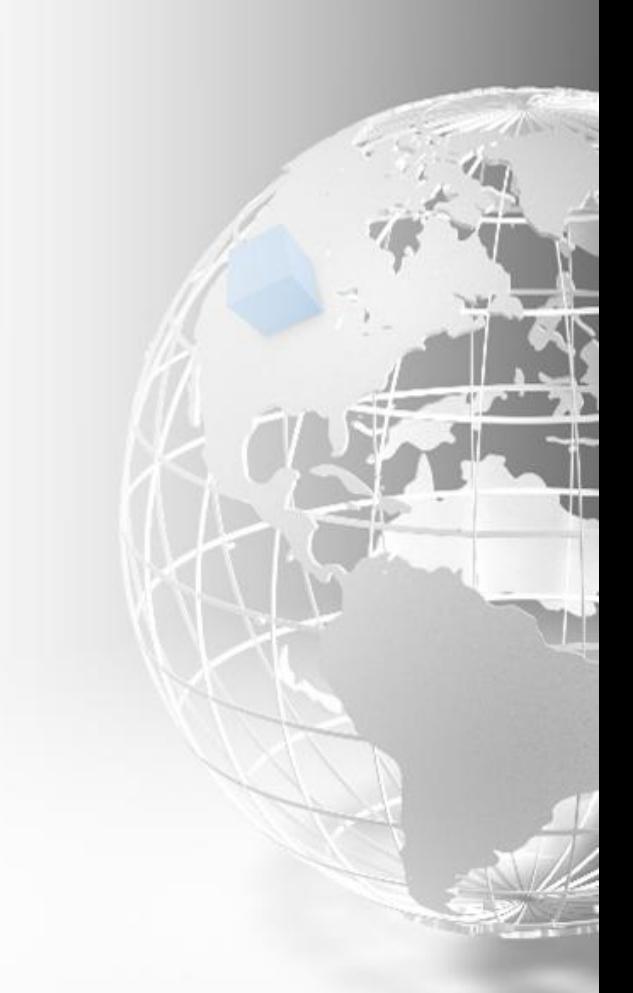

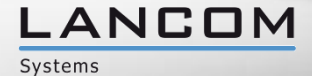

# **LCOS 8.61 Beta 1 Highlights**

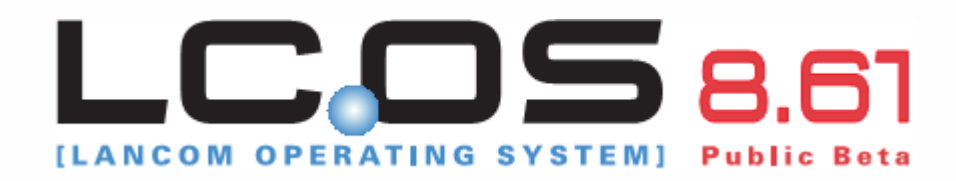

- LCOS 8.61: Based on LCOS 8.60, additionally with IPv6 functions
- The tunneling techniques 6to4, 6in4, and 6rd enable IPv6 Internet access even if your provider does not support native IPv6
- Support for native IPv6 Internet access (plain IPv6, IPv6 over PPP)
- DHCPv6 client
- DHCPv6 server (stateless mode)
- IPv6 firewall

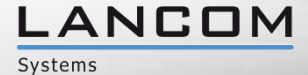

There are two ways to migrate to IPv6:

- a) Without native IPv6 Internet access (tunneling)
	- "6to4" (not recommended)
	- "6in4" (worth considering)
	- "6rd" (recommended)
- b) Parallel IPv4 and IPv6 access (dual stack)

 $\rightarrow$  as the desired goal, although not yet widely available

...LCOS 8.61 Beta can implement any of these options!

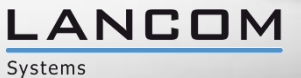

# **Tunneling mechanisms** 6to4 tunnel

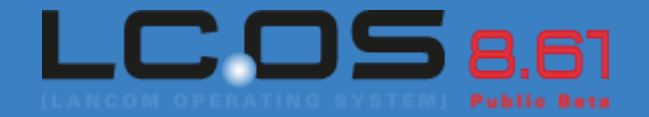

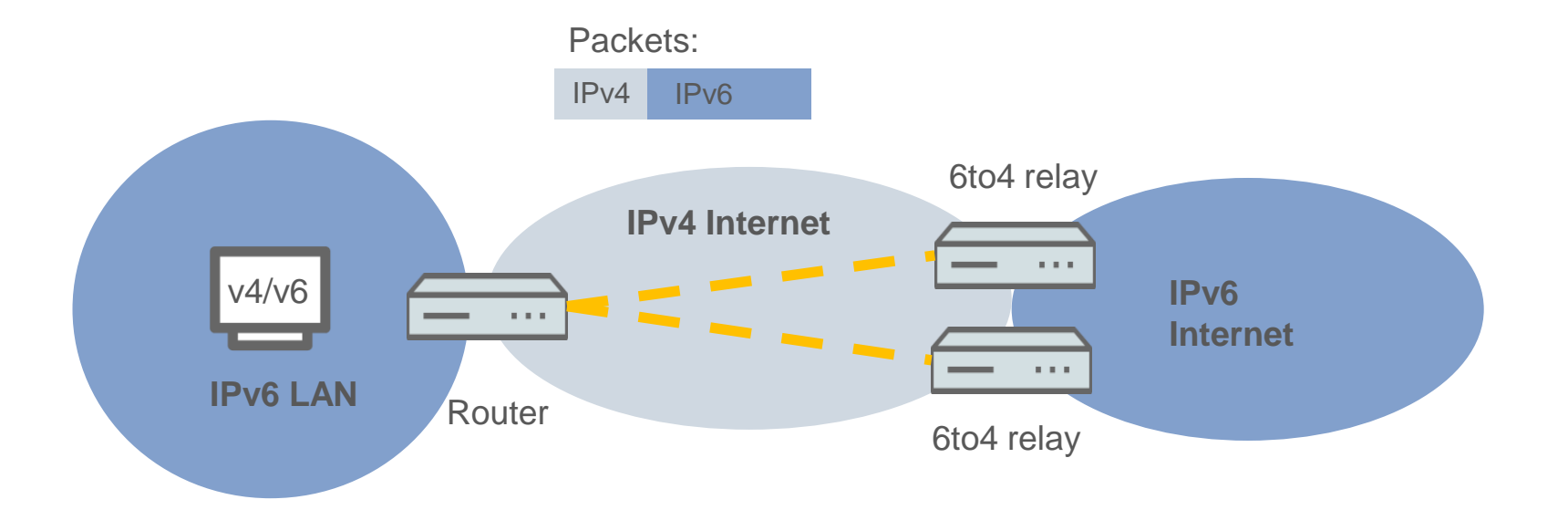

- Dynamic tunnels: Automatic selection of a relay (no need to explicitly set up a tunnel; choice of 6to4 relay depends on the location and network)
- IPv6 prefix: Formed from 6to4 prefix 2002::/48 and the router's own public\* IPv4 address (\* required)
- 6to4 router sends packets to a 6to4 relay

### **Advantage:**

6to4 relays offer public access to the IPv6 network over an IPv4 connection.

### **Downside:**

Open architecture theoretically allows IP spoofing, i.e. the falsification of IP addresses.

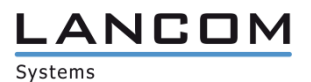

### **Tunneling mechanisms** 6in4 tunnel

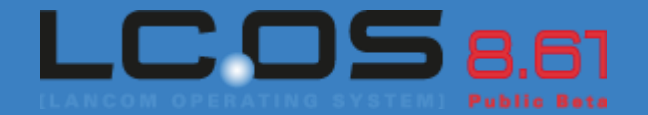

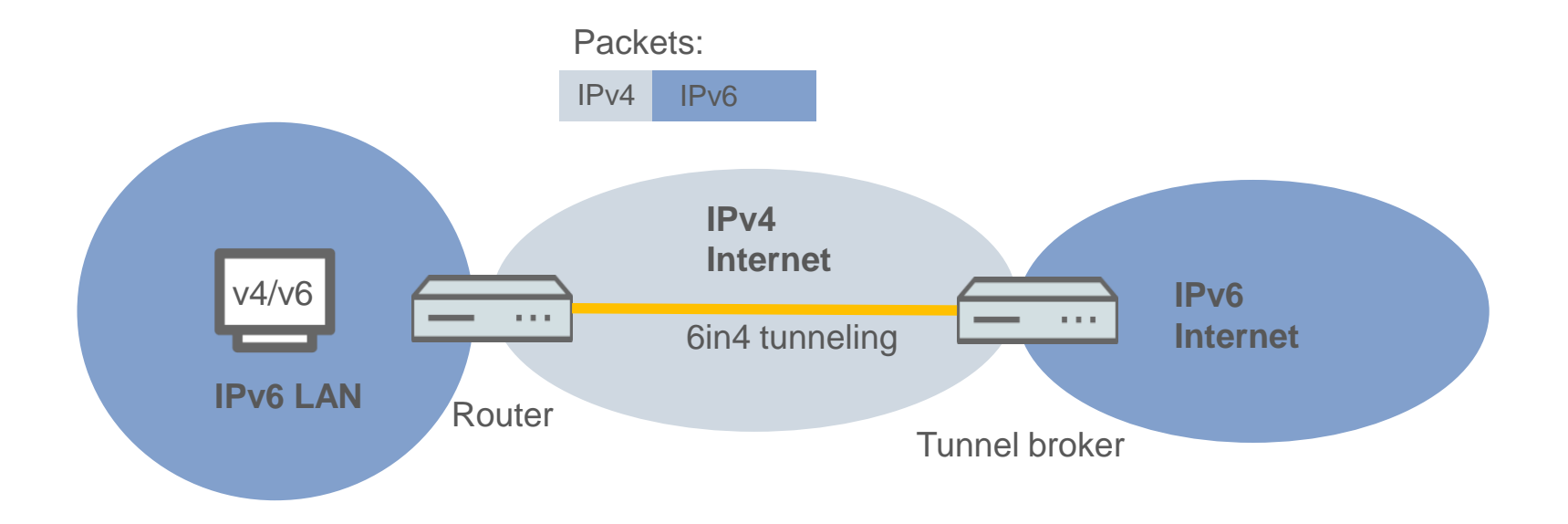

- Linking of IPv6 networks via IPv4-only Internet
- Static tunnel configuration
- IPv6 prefix: Statically assigned by a "tunnel broker"
- Tunnel broker, e.g. *Hurricane Electric*  ([http://www.he.net/\)](http://www.he.net/)

#### **Advantage:**

Secure, static tunnel configuration from an existing IPv4 access to the IPv6 network.

### **Downside:**

Must be applied for from the tunnel broker.

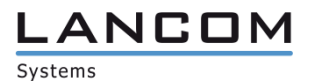

# **Tunneling mechanisms** 6rd tunnel

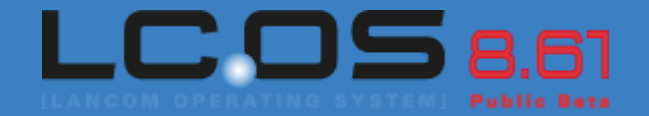

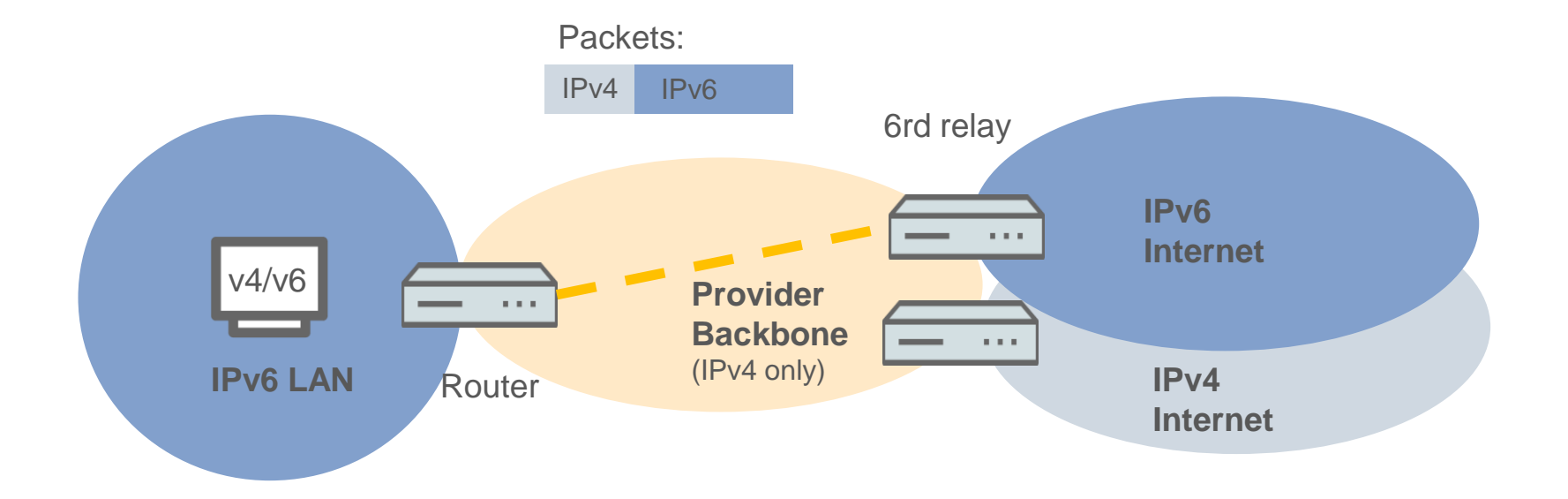

6rd = IPv6 Rapid Deployment

- Dynamic tunnel with 6rd relay in the provider backbone, no explicit tunnel set-up required
- Router sends packets to the provider's 6rd relay
- IPv6 prefix: Assigned by provider (static or DHCPv4)

**Advantage:** 

Better security than with 6to4.

**Downside:**  Provider (ISP) must support 6rd.

**Page 7**

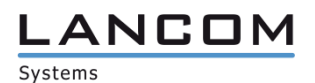

Provider support essential

# **Native Internet access** PPP (dual stack)

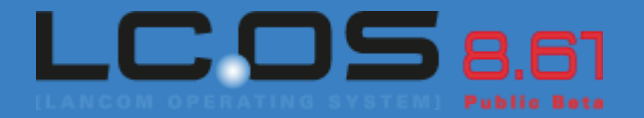

**Current status (Q4/2011):** Only a few ISPs assign their end customers IPv4 and IPv6 addresses.

**Intended goal (2012):** Internet providers offer widespread coverage of IPv4 and IPv6 addresses in parallel (dual stack).

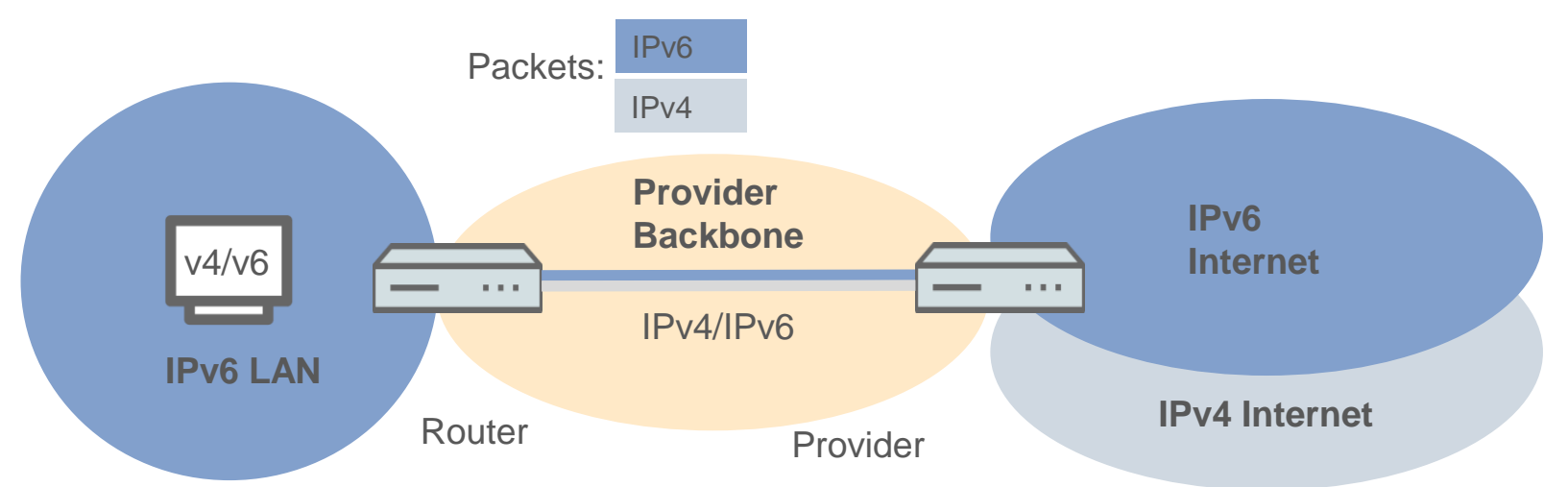

- IPv4 and IPv6 share a PPP session with double address assignment (dual stack)
- Joint and separate PPP sessions for IPv6 are supported
- Provider assigns IPv4 address and IPv6 prefix (prefix delegation)
- Native connectivity to IPv4 and IPv6 Internet

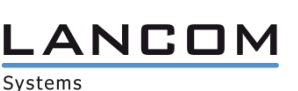

### **"Native IPv6"** IPv6 functions in LCOS 8.61 Beta 1

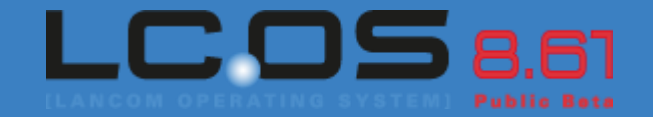

- IPv6 via PPPoE (client)
- DHCPv6 client (prefix delegation (IA\_PD), DNS server)
- Router generates the WAN IPv6 address alternatively from:
	- The received router advertisement (prefix option set in the router advertisement)
	- Subnet 0 from the delegated prefix (DHCPv6) if no prefix option is set for the RA
- Receive prefix delegation of any length, e.g. /48, /56, /64
- Propagate the provider's delegated prefix into the LAN
- DHCPv6 server (stateless mode) propagates the DNS server address in the LAN

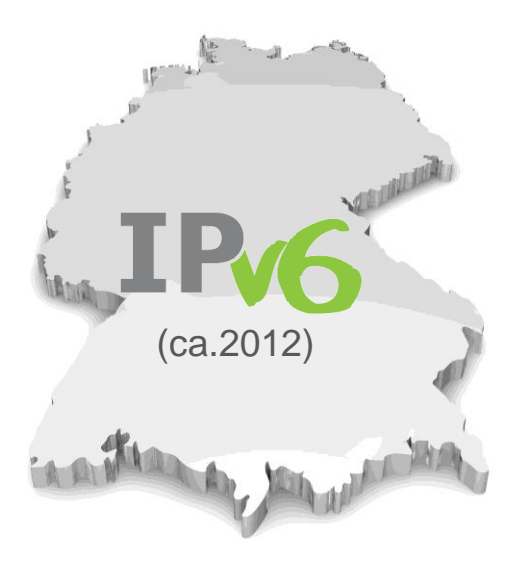

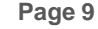

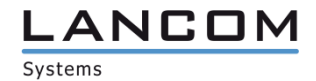

### **LANconfig 8.61 Beta 1** IPv6 features

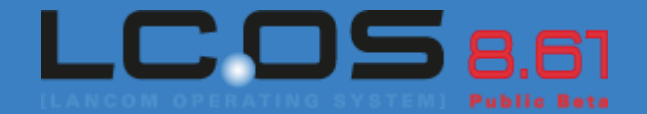

**Page 10**

**\_ANCOM** 

- Easy setup with IPv6 Internet Wizard
- Device detection over IPv6
- Manual addition of devices using their IPv6 addresses

Configuration over IPv6

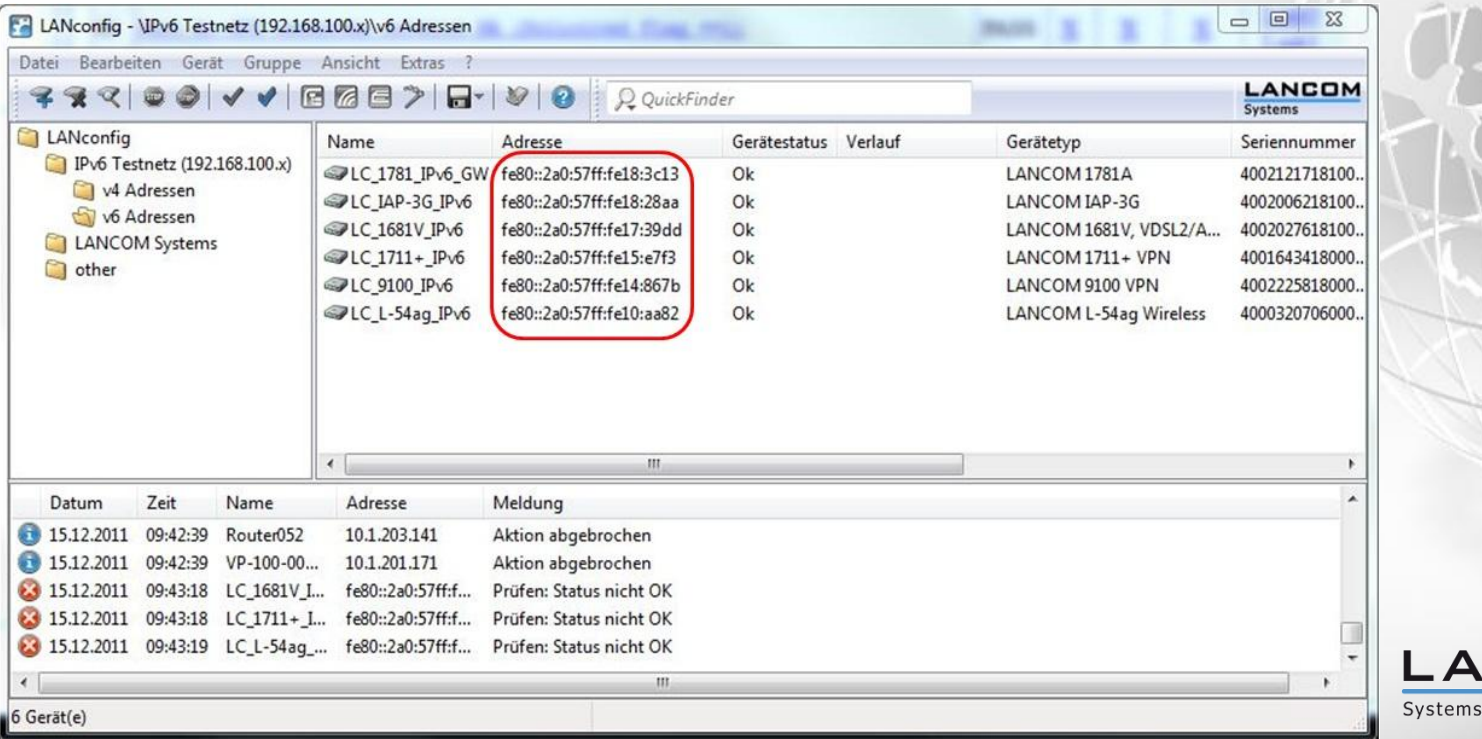

# **Questions?** Look here for the answers:

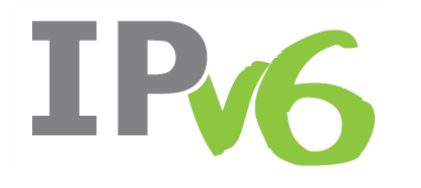

 **IPv6 site** on the LANCOM homepage—just follow the logo!

SUPPORT

ADVICE

GUIDANCE ASSISTANCE

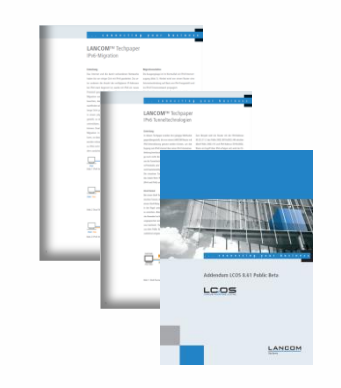

 **Techpapers on migration and tunnel technology**—see our IPv6 microsite

**LCOS 8.61 Beta 1 Addendum**

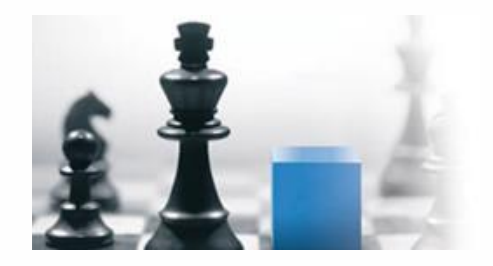

**LANCOM Training Center: IPv6 entry-level** workshop; further information available on the LANCOM homepage

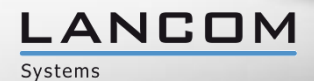

# **Service and Support**

We wish you every success with your new LCOS 8.61 Beta version!

We look forward to your **praise and criticism, suggestions or questions**:

[mylancom@lancom.de](mailto:mylancom@lancom.de)

The latest information about Service and Support can be found on our Support flyer, our Internet site or from our **Knowledge Base**:

If the manual and our latest support topics in the Internet do not resolve your issue, then feel free to contact our **Support Hotline** in Germany from Monday to Friday between 9:00 AM and 5:00 PM (CET)

0900-1-LANCOM (=0900-1-526266)

(1.24€/min. from German landlines).

Your LANCOM Systems Team

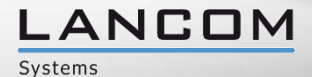